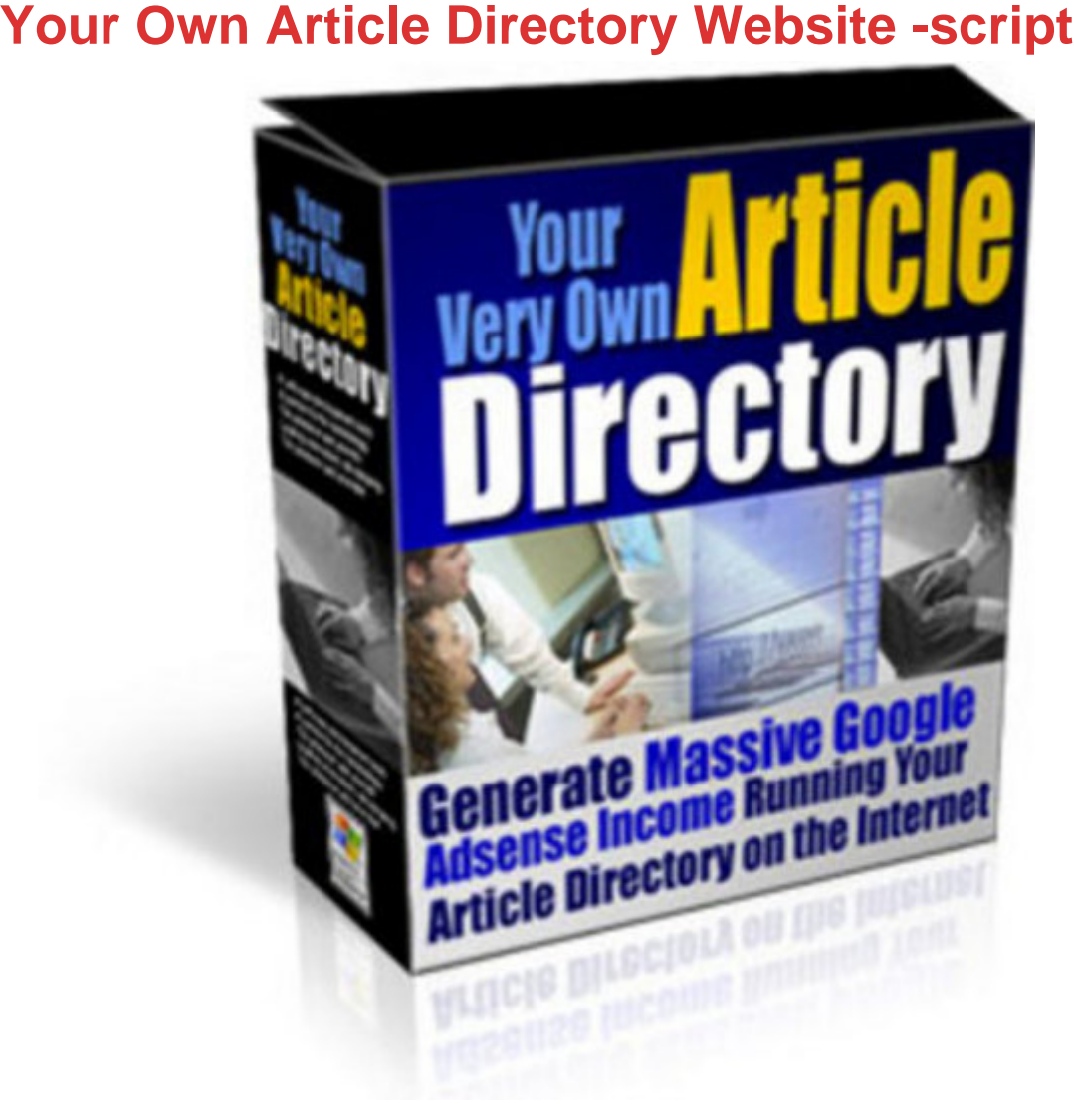

## [DOWNLOAD HERE](http://downloadpdfs.net/getfile.php?prd=100233230)

Article Directory Install Instructions Serv[er Requirements 1.PHP4](http://downloadpdfs.net/getfile.php?prd=100233230) or Higher 2.MYSQL 3.htaccess enabled web Hosting Rebrand the main logo Open top.gif in the images folder and change Article Beach Logo to your own name with Paint or Photo shop. Prepare Your Database Open MySQL Using cPanel start by clicking the MySQL Databases Icon.. Once Inside STEP 1 Create an empty MySQL database on your server use any name you wish STEP 2 Create a username and password. STEP 3 Assign this user to database you created in step 1 Populate Your Database STEP 1 Go to Phpmyadmin at the bottom of your database menu above and select your database from left side menu. Then click SQL to open a SQL Box STEP 2 Open the ARTICLE.sql which is located in the same setup-instructions folder you are reading this tutorial in, into a text editor (such as notepad or editPlus) Copy and paste all of its content into the SQL box OR you may also upload this database via the upload function. STEP 3 Now your

STEP 1 Open the includes/config.inc file into a text editor (such as notepad or editPlus) STEP 2 Edit the file to match the user information you created above in the "Populate Your Database" Step1 your database your user youruserpass You will need to edit the information in "Quotes" on line's 10,11 & 12 Prepare your files 1.Upload all files into Public\_html directory on your server using an FTP software, if you do not have one try the 30 day free demo at WSFTP.com. You must keep the directory structure same as it is now in the ArticleSite folder. Once uploaded it will look like this in your FTP software. Set Chmod permissions On the empty folders backup set to 777 admin/backup set to 777 This is so your system will be able to write the backup files these folders admin/images set to 777 This so your system can save images to this file To set chmod permissions of these folders in your FTP software right click with your mouse on the folder you wish to change select "properties" at the very bottom of the box that will open. Now enter 777 in the number box or check all squares Set General Settings on Admin Panel 1. Your site should be up and running now. 2. You can login to your admin panel at yoursite.com/admin user=admin login= admin. 3. Go to you settings page after you login and set your general setting there. All pages of your sties static pages can be edited in this area, and it is all pretty self explanatory.

## DOWNLOAD HERE

## Similar manuals:

Apples Ripened With Templates Of Chinese Characters

**[Say Balloon Psd Tem](http://downloadpdfs.net/getfile.php?prd=100233230)plates** 

[New 2010! 153 Psd Logo Templates](http://downloadpdfs.net/getfile.php?prd=3268496)

[Internet Marketing Music Vo](http://downloadpdfs.net/getfile.php?prd=88761214)lume 2

[Internet Marketing Music Pack Vol. 2](http://downloadpdfs.net/getfile.php?prd=93832642)

[Marketing To Moviegoers: A Handb](http://downloadpdfs.net/getfile.php?prd=97159394)ook Of Strategies Used By Major Studios And Independents - [Robert Marich](http://downloadpdfs.net/getfile.php?prd=97159414)

[The DJ Sales And Marketing Handbook: How To Achieve Success, Grow Your Business, And Ge](http://downloadpdfs.net/getfile.php?prd=109618365)t [Paid To Party!](http://downloadpdfs.net/getfile.php?prd=109618365) - Stacy Zemon

[Record Label Marketing - , Amy Macy](http://downloadpdfs.net/getfile.php?prd=109618485)

- Marketing Made Simple , Geoff Lancaster
- [Strategic Marketing: Planning And Co](http://downloadpdfs.net/getfile.php?prd=109618949)ntrol , John Ensor
- [Marketing Graffiti Michael Saren](http://downloadpdfs.net/getfile.php?prd=109883973)
- [Total E-Mail Marketing Dave Chaffey](http://downloadpdfs.net/getfile.php?prd=109884545)
- [Marketing Finance Keith Ward](http://downloadpdfs.net/getfile.php?prd=109885129)
- [Marketing And Selling Super Series In](http://downloadpdfs.net/getfile.php?prd=109885217)stitute Of Leadership & Management
- [CIM Revision Cards: Marketing](http://downloadpdfs.net/getfile.php?prd=109885261) Management In Practice 04/05 Marketing Knowledge
- [CIM Revision Cards: Marketing Research And Information 04/05 Marketing](http://downloadpdfs.net/getfile.php?prd=109885409) Knowledge
- [Mobile Marketing , Ben Salter](http://downloadpdfs.net/getfile.php?prd=109886161)
- [CIM Revision Card: Marketing In Practice Marketing Knowledge](http://downloadpdfs.net/getfile.php?prd=109886165)
- [CIM Revision Cards Marketing](http://downloadpdfs.net/getfile.php?prd=109887065) Planning 05/06 Marketing Knowledge
- [CIM Revision Cards 05/06: Marketing Communications Marketin](http://downloadpdfs.net/getfile.php?prd=109887113)g Knowledge
- [CIM Revision Cards 05/06: Marketing Research And Information Mar](http://downloadpdfs.net/getfile.php?prd=109887117)keting Knowledge
- [CIM Revision Cards:Marketing Management In Practice 05/06 Marketing Know](http://downloadpdfs.net/getfile.php?prd=109887121)ledge
- [CIM Coursebook 06/07 Marketing Planning , Ruth Ashford](http://downloadpdfs.net/getfile.php?prd=109887125)
- [CIM Coursebook 06/07 Marketing Environment Mike Oldroyd](http://downloadpdfs.net/getfile.php?prd=109887129)
- [CIM Coursebook 06/07 Marketing In Practice Tony Curtis](http://downloadpdfs.net/getfile.php?prd=109888773)
- [CIM Coursebook 06/07 Marketing Communications , Graham](http://downloadpdfs.net/getfile.php?prd=109888781) Hughes
- [Museum Marketing , Anne-Marie Hede](http://downloadpdfs.net/getfile.php?prd=109888789)
- [Marketing Through Search Optimization , Ben Salter](http://downloadpdfs.net/getfile.php?prd=109888793)
- [CIM Coursebook 08/09 Marketing Manag](http://downloadpdfs.net/getfile.php?prd=109888901)ement In Practice , John Williams
- [CIM Coursebook 08/09 Marketing Information And Re](http://downloadpdfs.net/getfile.php?prd=109889297)search , Matthew Housden
- [CIM Coursebook 08/09 Assessing The Marketing Environment , Diana Luck](http://downloadpdfs.net/getfile.php?prd=109889961)
- [CIM Coursebook 08/09 Marketing For Stakeholders , Julia McColl](http://downloadpdfs.net/getfile.php?prd=109889965)
- [CIM Coursebook 08/09 Marketing Essentials , Jim Blythe](http://downloadpdfs.net/getfile.php?prd=109889969)
- [CIM Coursebook Introductory Certificate In Marketing , David Harr](http://downloadpdfs.net/getfile.php?prd=109889973)is

**Affiliate Marketing Resolution + Master Resell Rights** 

[CIM Coursebook Assessing The Marketing Environment - Diana Luck](http://downloadpdfs.net/getfile.php?prd=110072833)

[CIM Coursebook Marketing Essentials - Jim Blythe](http://downloadpdfs.net/getfile.php?prd=126890082)

[CIM Coursebook Marketing For Stakeholders - Michelle Gledhill](http://downloadpdfs.net/getfile.php?prd=134381337)

[CIM Coursebook Marketing Information And Resea](http://downloadpdfs.net/getfile.php?prd=134381341)rch - Matthew Housden

[Outcome-Based Marketing: New Rules For Marketing On The W](http://downloadpdfs.net/getfile.php?prd=134381345)eb - John D. Leavy

[The Marketing Plan Handbook: Develop Big Picture Marketing Plans For P](http://downloadpdfs.net/getfile.php?prd=134381353)ennies On The Dollar - [Robert Bly](http://downloadpdfs.net/getfile.php?prd=150099721)

[Official Get Rich Guide To Information Marketing: Build A Million Dollar Business Within 12 Month](http://downloadpdfs.net/getfile.php?prd=184347705)s - [Dan S. Ken](http://downloadpdfs.net/getfile.php?prd=184347705)nedy

[Mobile Marketing Magnet - Videos](http://downloadpdfs.net/getfile.php?prd=184347713)

[Affiliate Marketin](http://downloadpdfs.net/getfile.php?prd=184347713)g Profits

[Classified Marketing Tactics](http://downloadpdfs.net/getfile.php?prd=184362811)

[Complete Dating Marketin](http://downloadpdfs.net/getfile.php?prd=184760686)g Pack

**[Email Marketing](http://downloadpdfs.net/getfile.php?prd=184764786)** 

[Guerrilla Marketing Explained](http://downloadpdfs.net/getfile.php?prd=184764790)